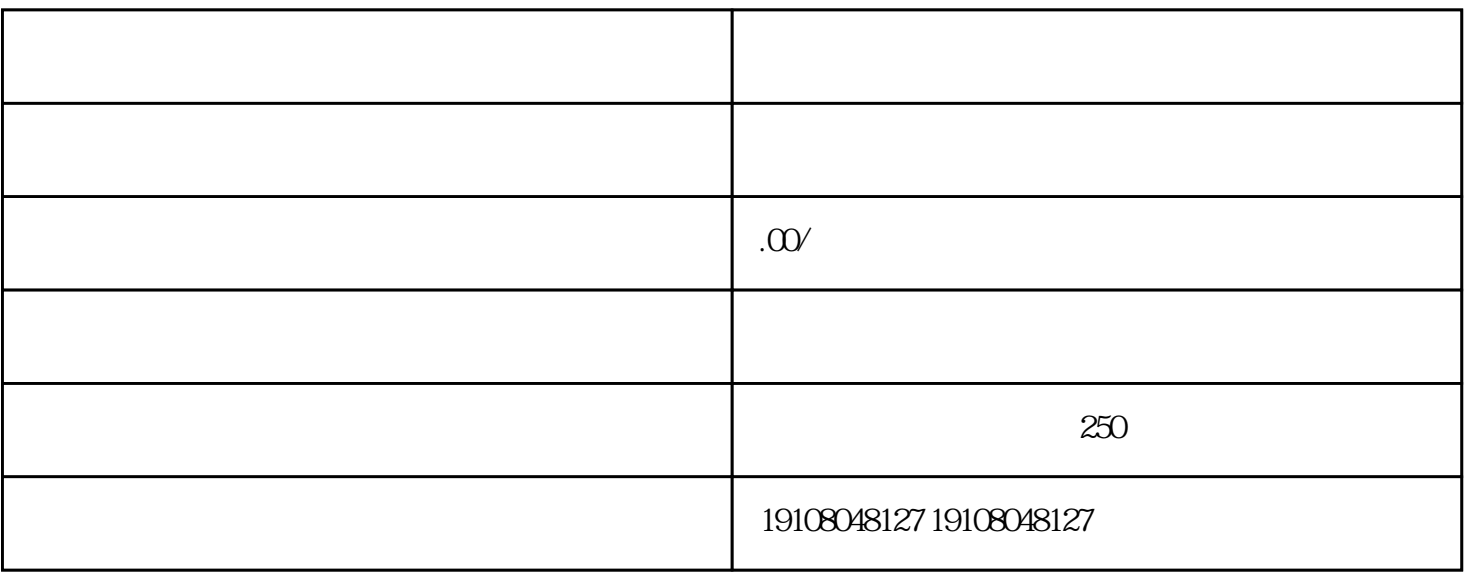

 $\alpha$  $\mathcal{R}$  and  $\mathcal{R}$  of  $\mathcal{R}$ , and  $\mathcal{R}$ 

guanfangwangzhan

 $1.1$ 

 $1.2$ 

 $1.3$ 

 $1.4$ 

 $1.5$ 

tigao

 $1.6$ 

 $21$ 

 $22$ 

23

24

 $tigao$ 

tigao

 $\epsilon$  tigao tigao

 $\hbox{luilang}$